# 06 Jul 2020

nCapture analysis meeting

## Sample check - Se78 runs

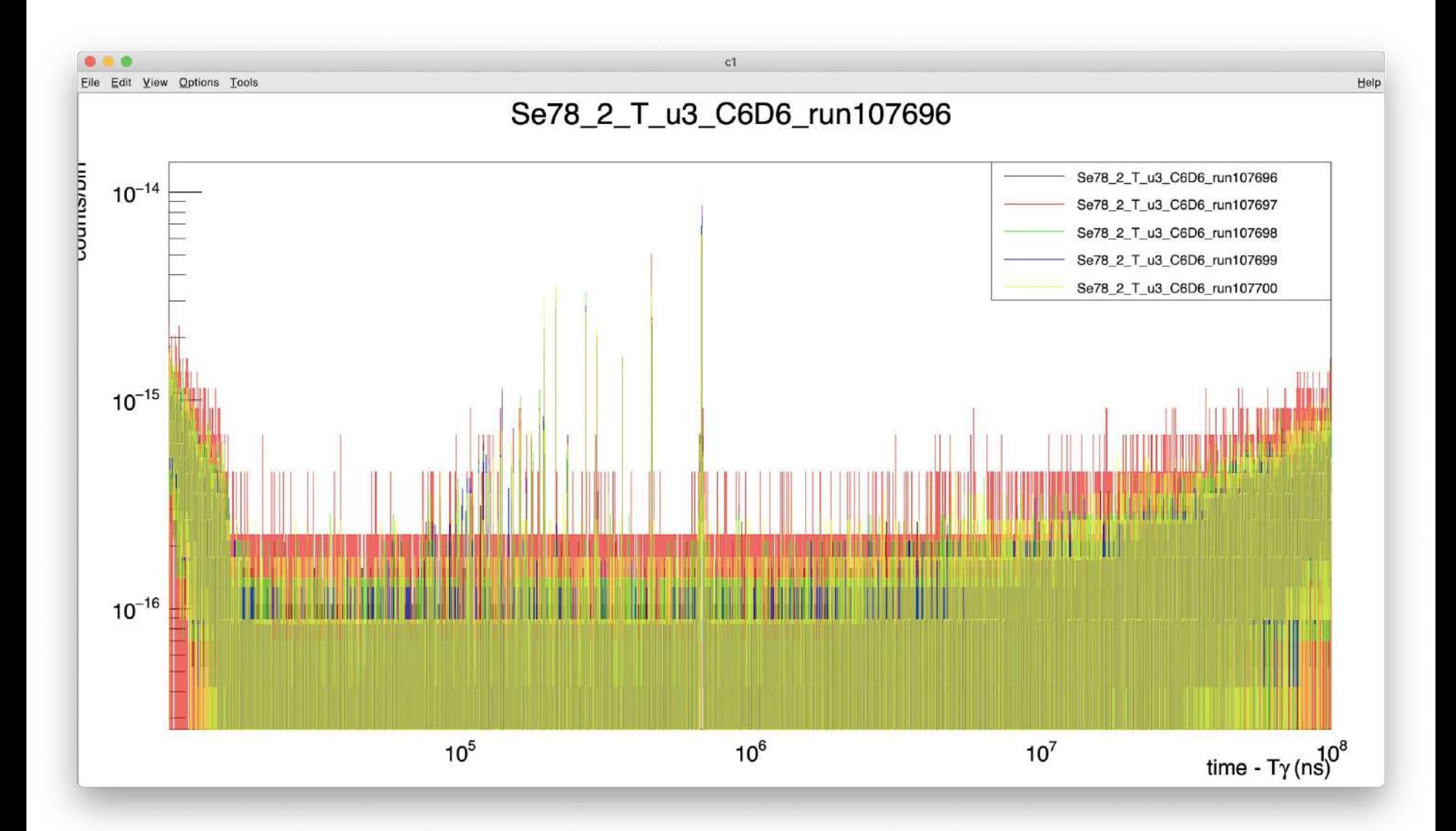

### Sample check - Se78 runs

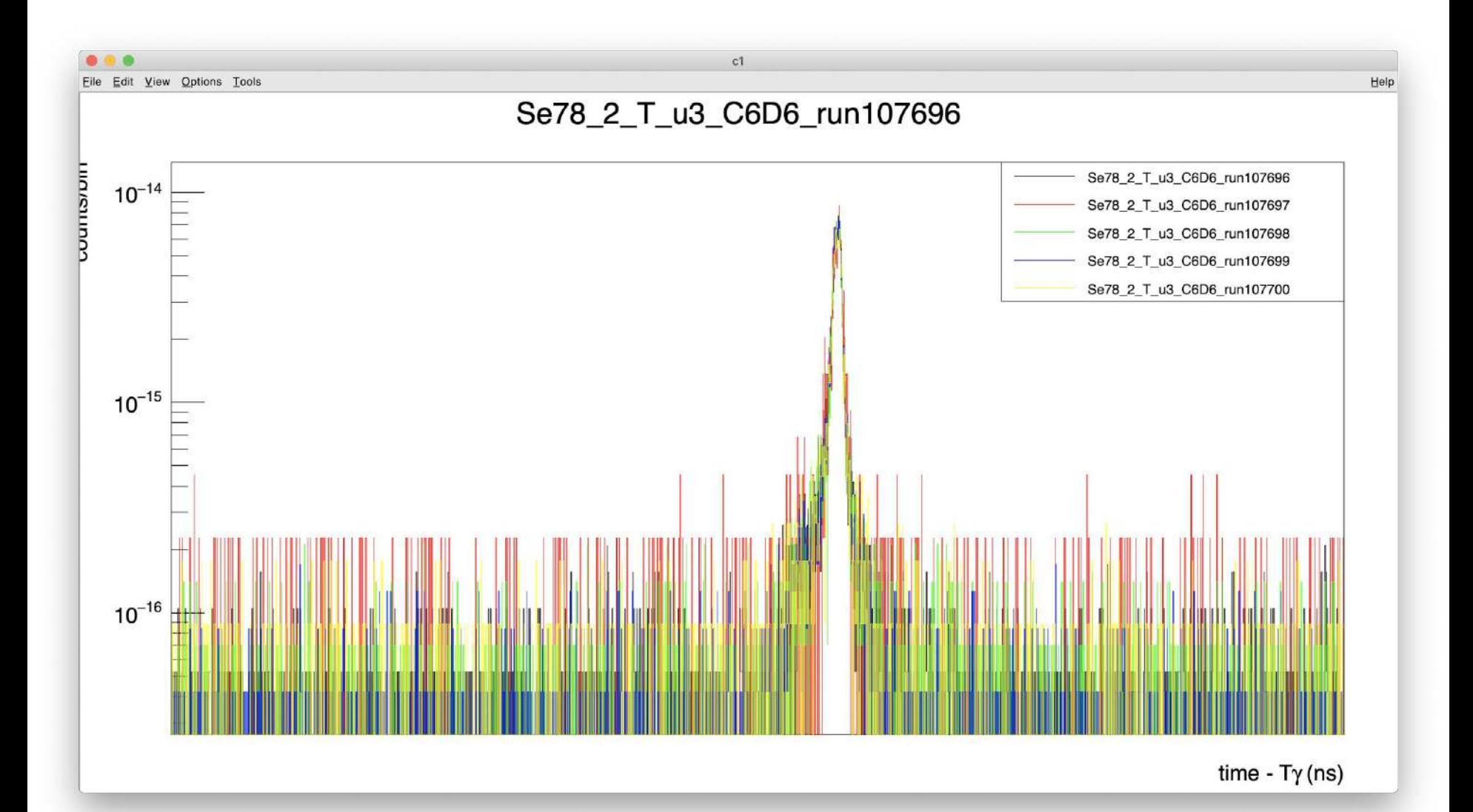

### Sample check - Se77 runs

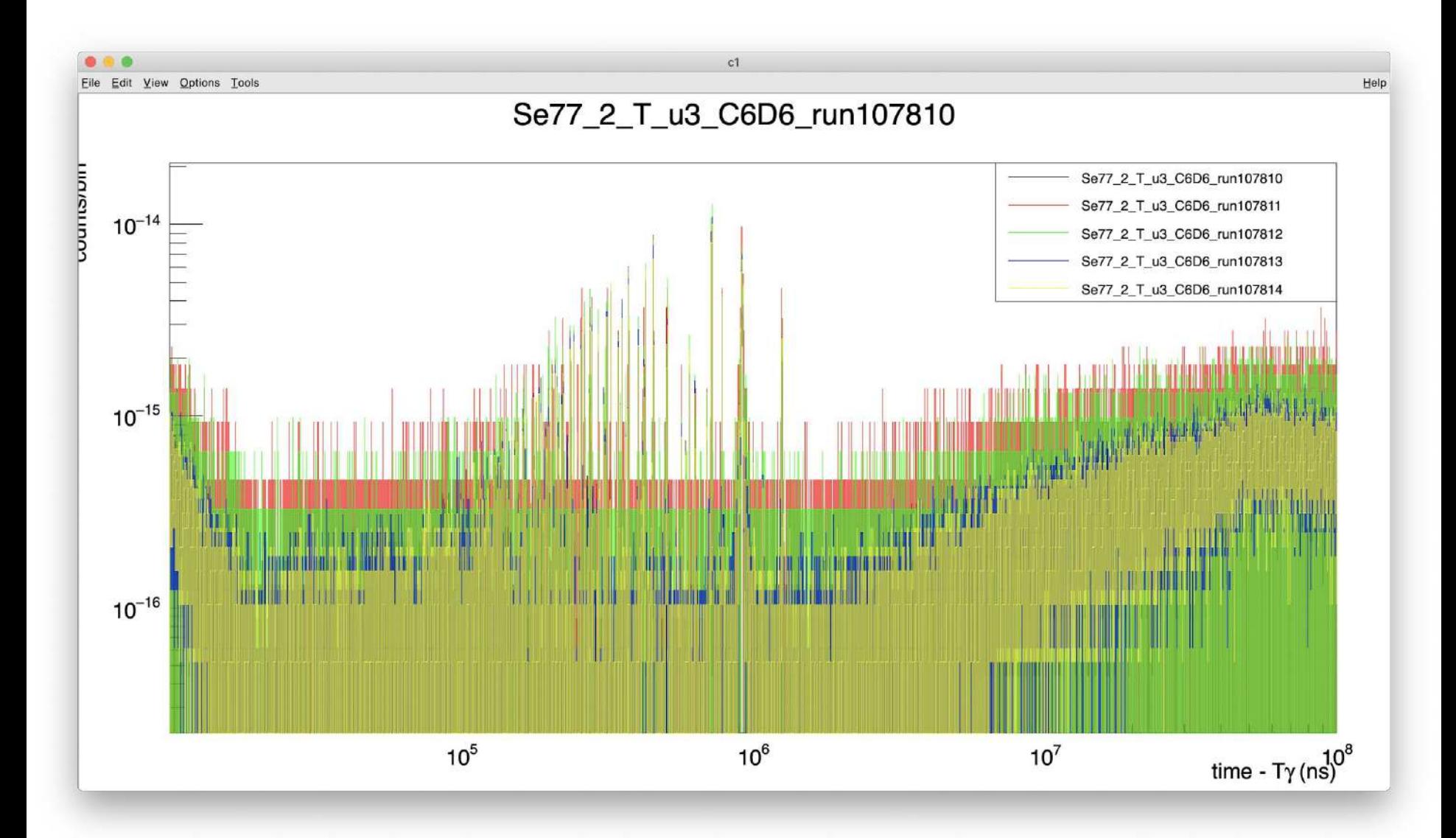

### Sample check - Se77 runs

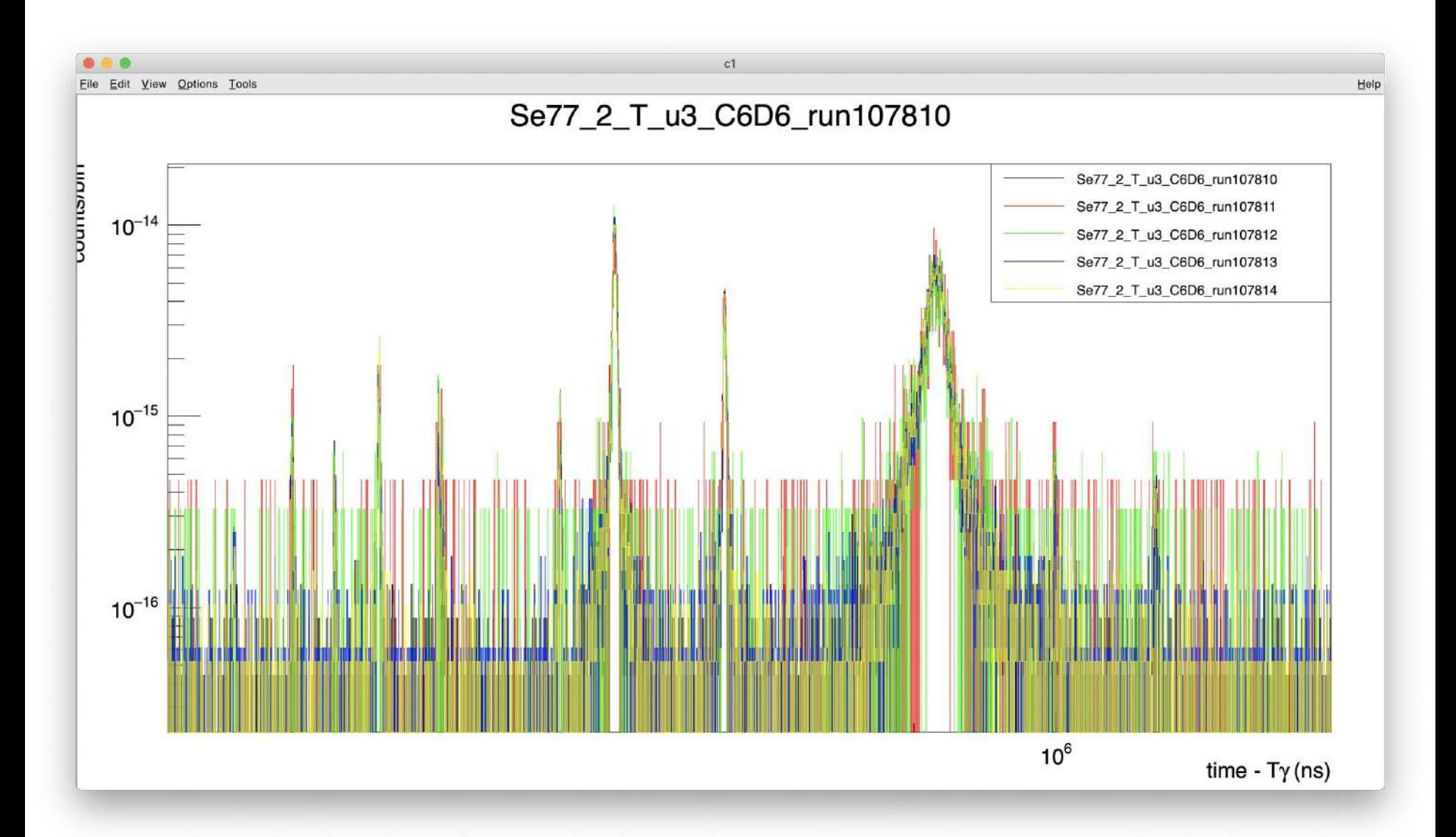

# Sample check - Au (Se78 part runs)

Normalised for number of protons Runs: 107715, 107716, 107727

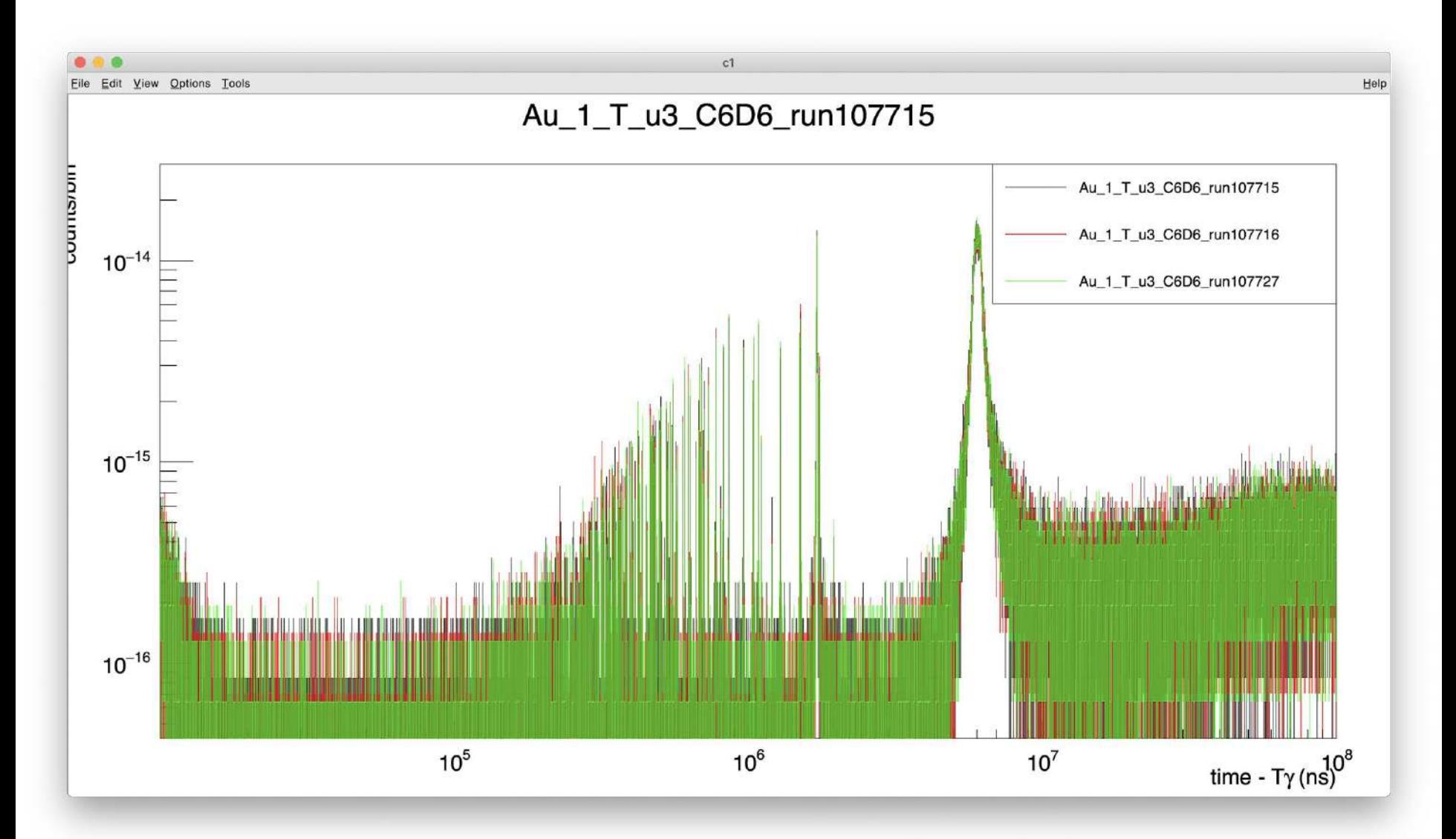

# Sample check - Au (Se77 part runs)

Normalised for number of protons Runs: 107765 (low stat), 107766, 107767, 107803, 107804, 107829, 107830, 107831

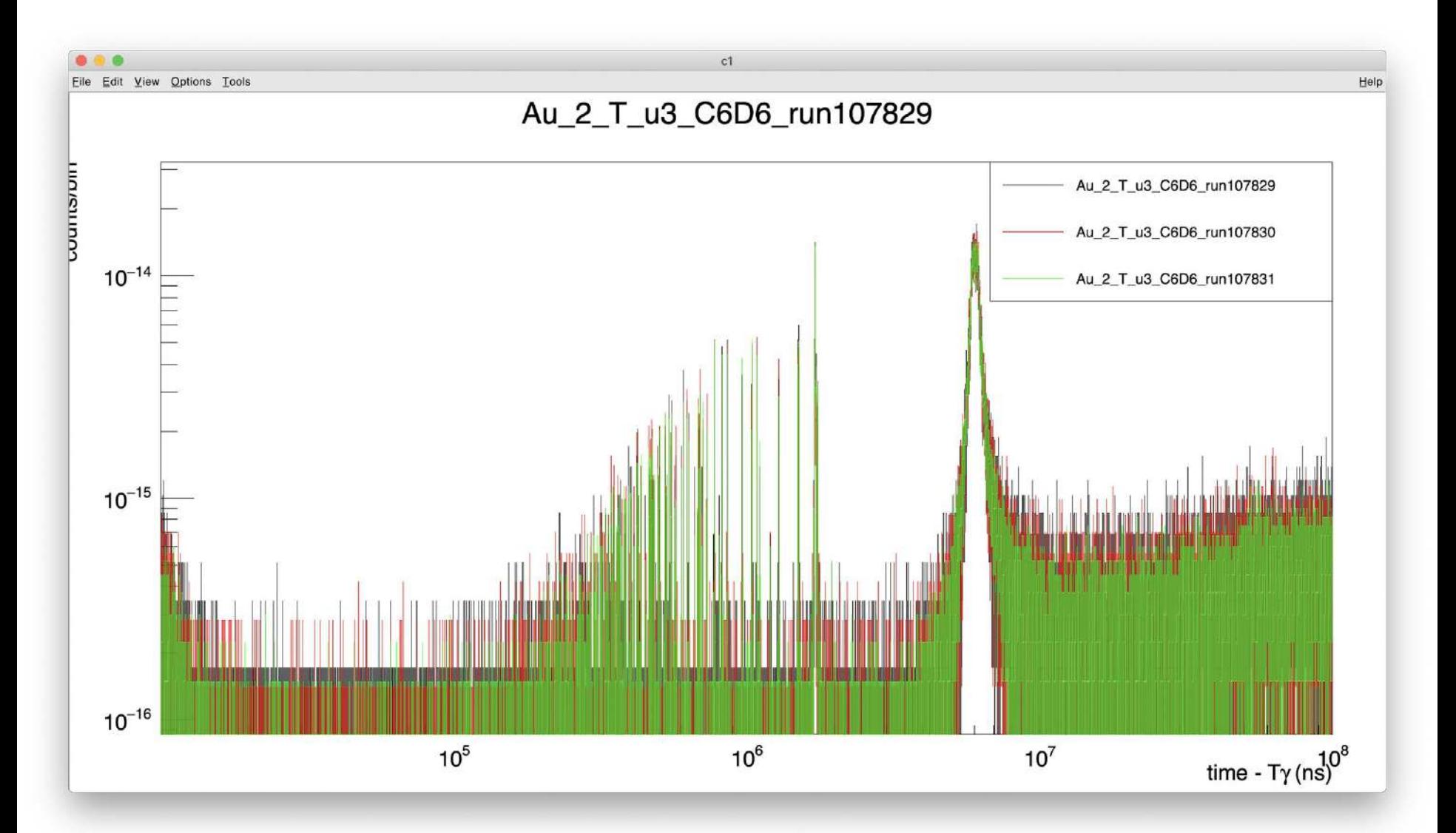

# Sample check - Carbon (Se78 part runs)

Normalised for number of protons Runs: 107723, 107724, 107725, 107726

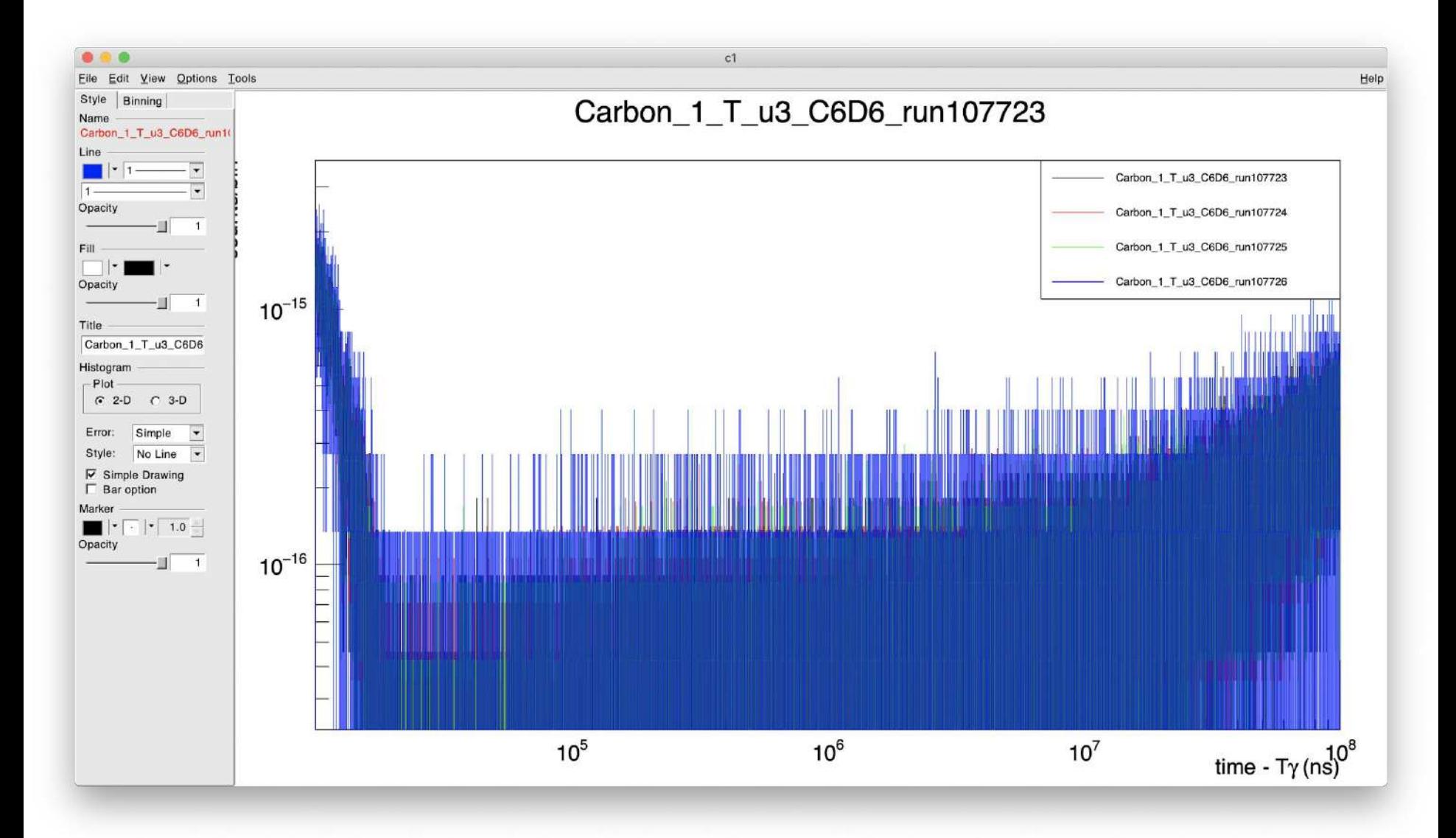

### Sample check - Carbon (Se78 part runs)

Normalised for number of protons Runs: 107723, 107724, 107725, 107726

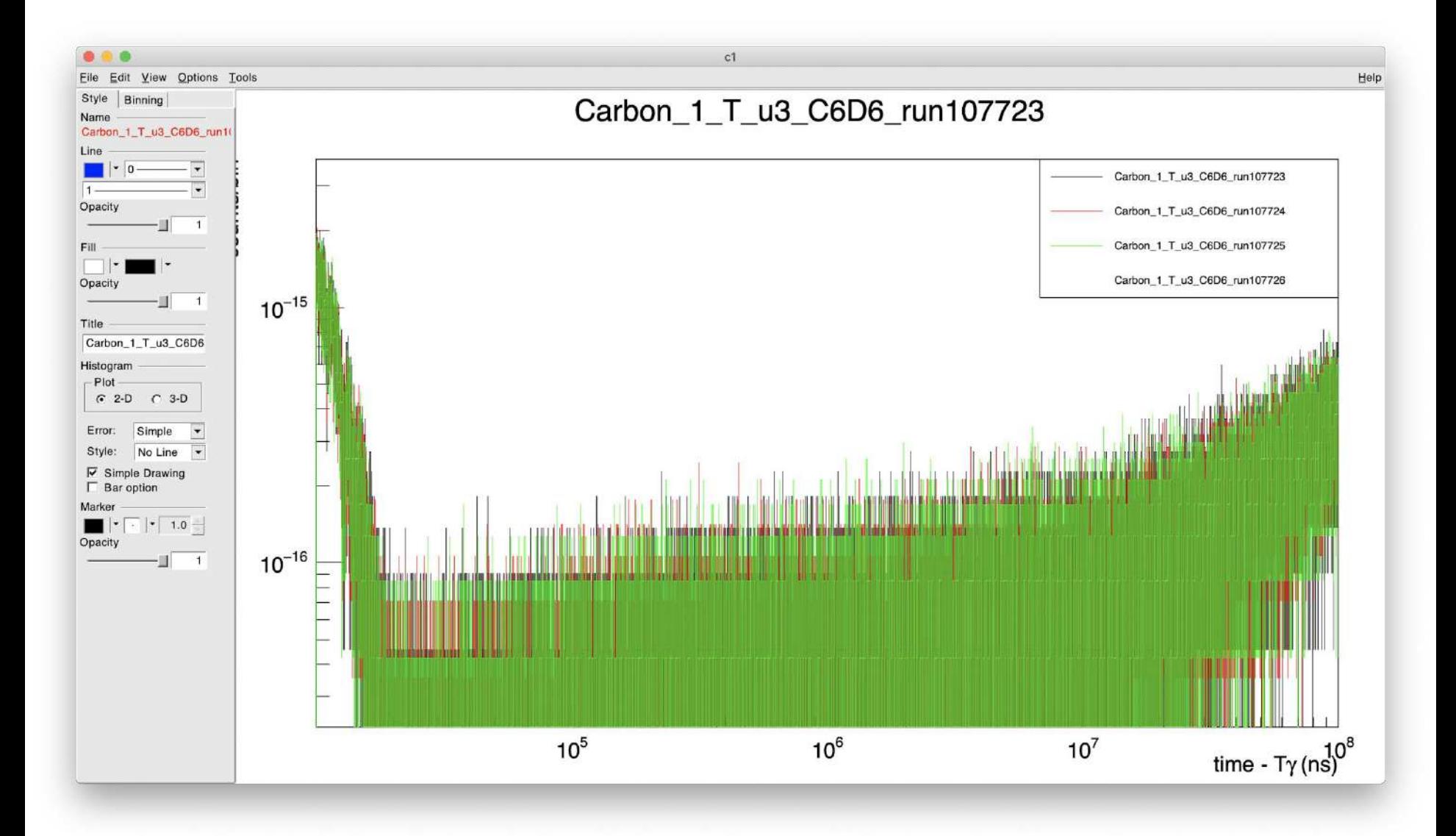

## Sample check - Se78 beamoff (ambient) background

Normalised for number of bunches Runs: 107648, 107678, 107679, 107680, 107681, 107701, 107702, 107703, 107704, 107705, 107706, 107707, 107708, 107709, 107710 Rebin 50

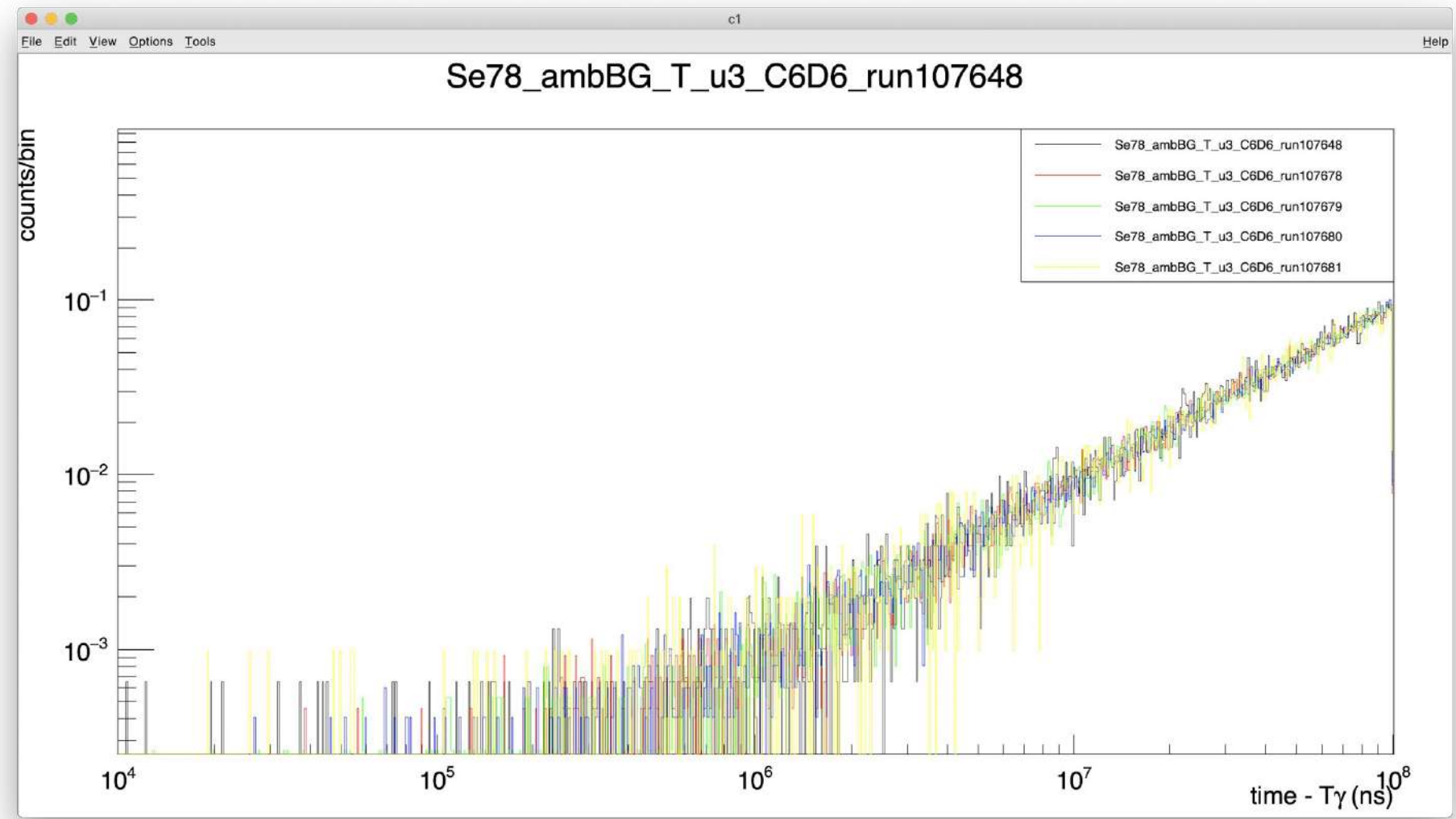

# Sample check - Se77 beamoff (ambient) background

Normalised for number of bunches Runs: 107770, 107773 Rebin 100

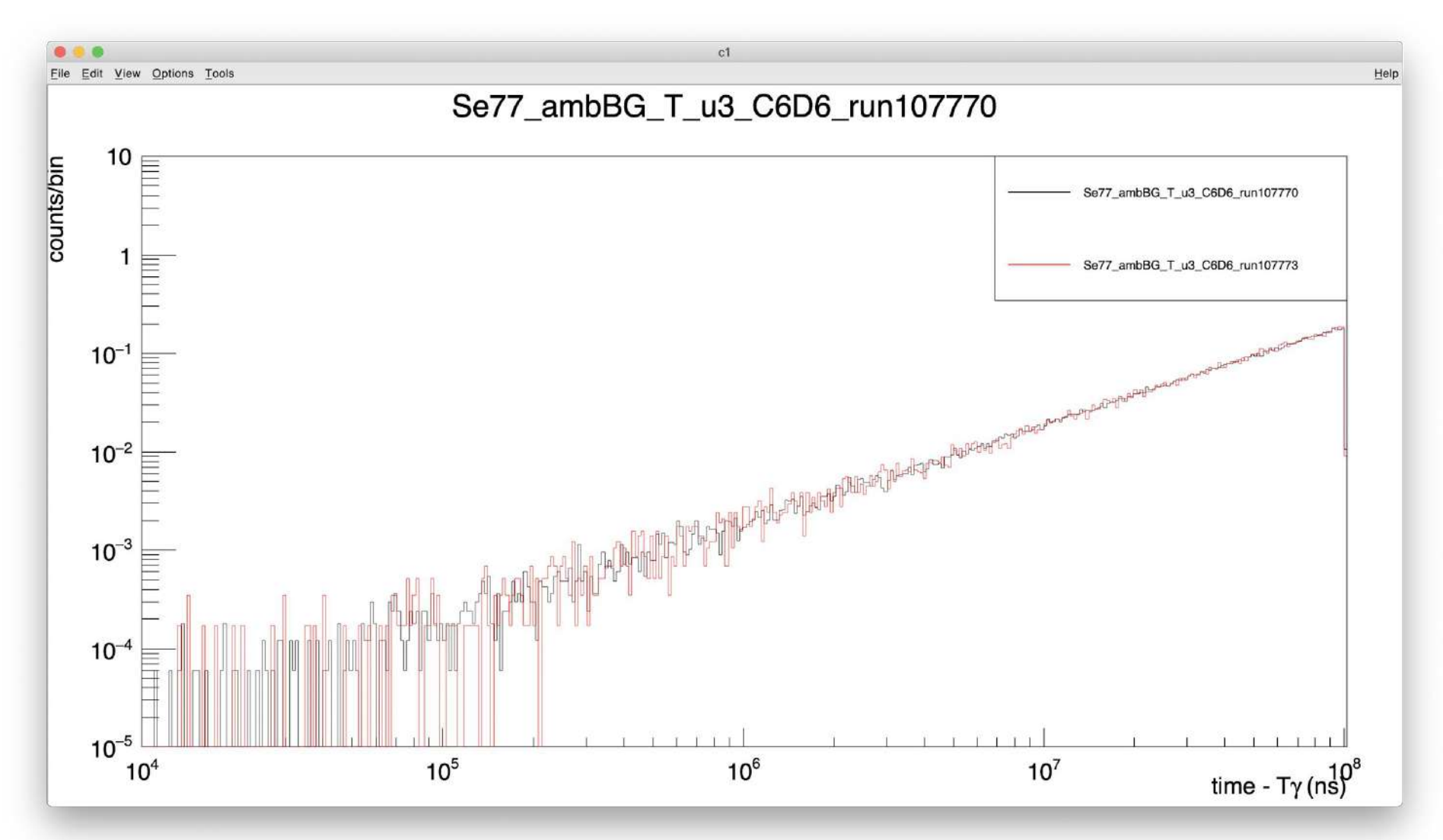

# Sample check - Empty frame mylar (Se78 part)

Normalised for number of protons Runs: 107717, 107718, 107719, 107720, 107721, 107722

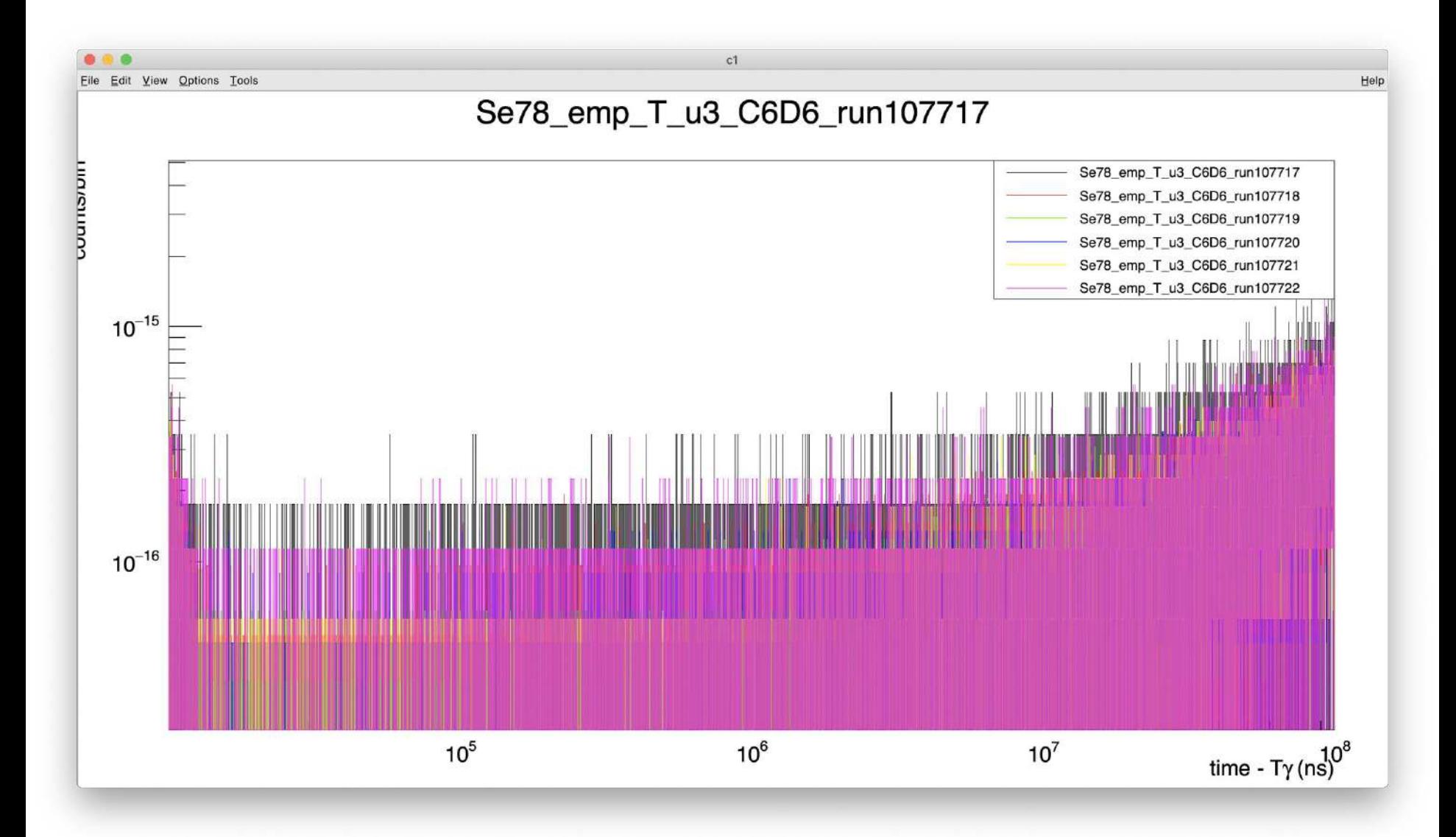

# Sample check - Empty frame mylar (Se77 part)

Normalised for number of protons Runs: 107768, 107769, 107771, 107772 (low stat), 107805, 107806

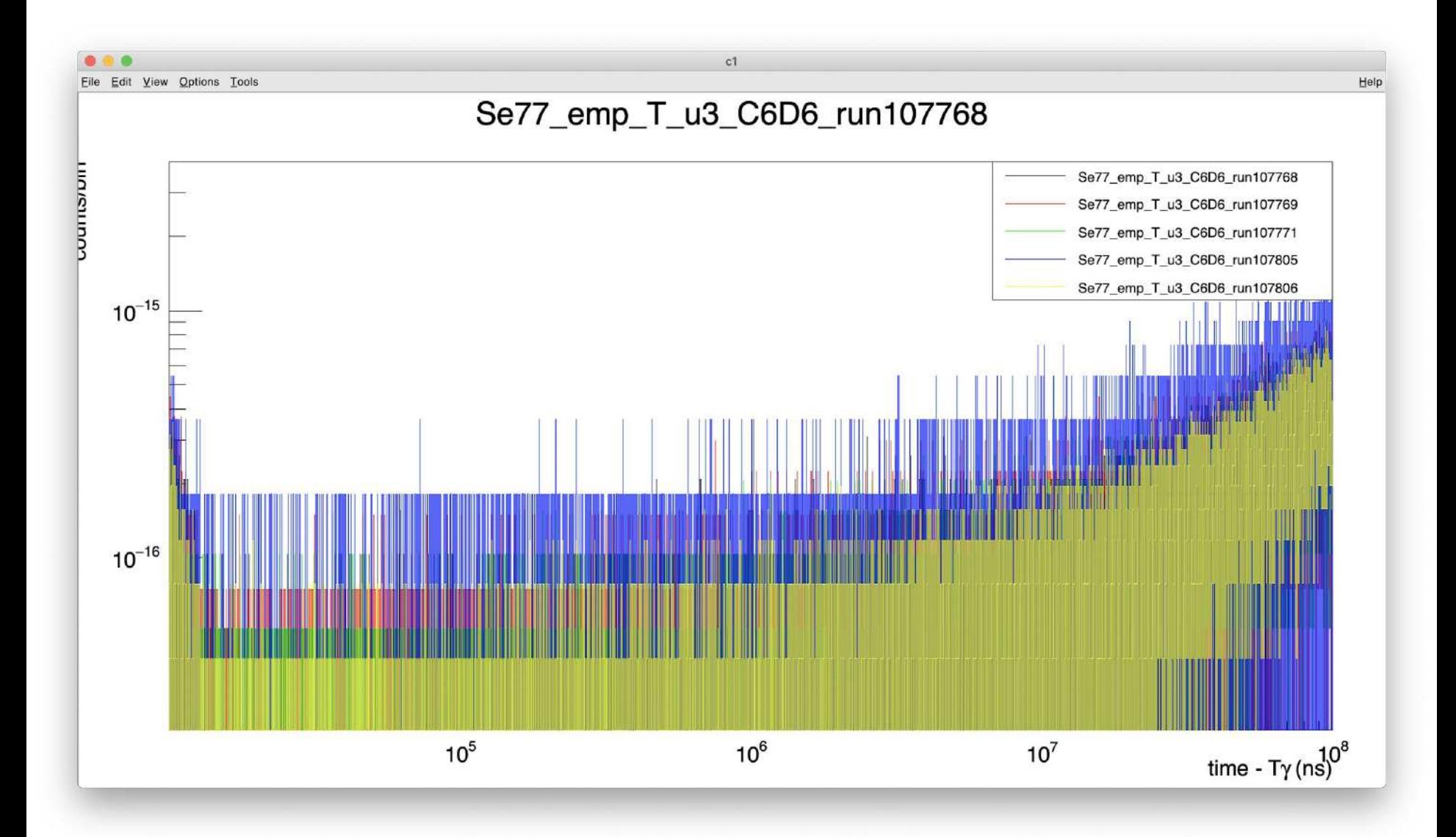

#### Sample check - Se78 + filter

#### Don't know how to check filter without summing

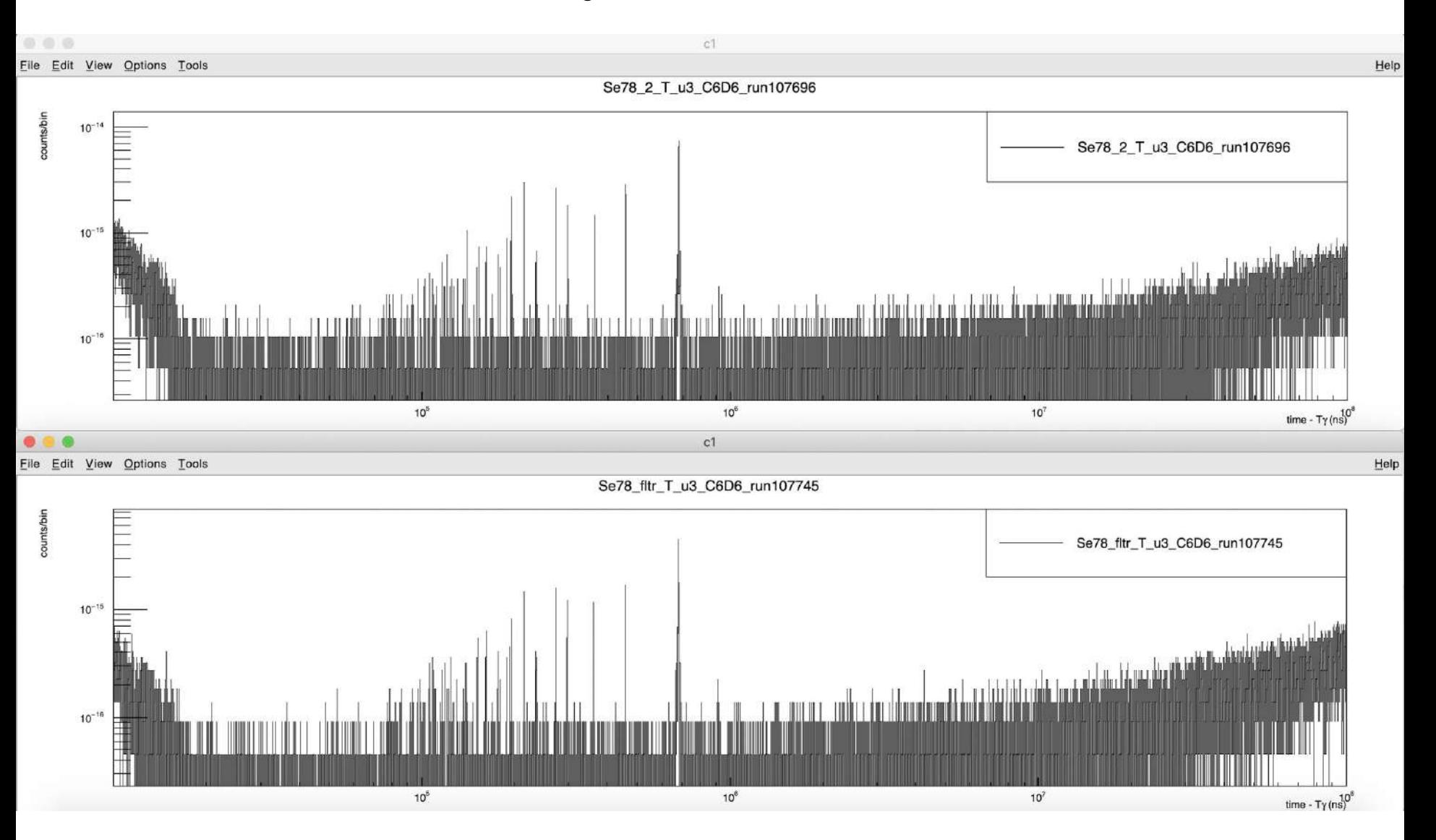

## Gain stability check - Y88

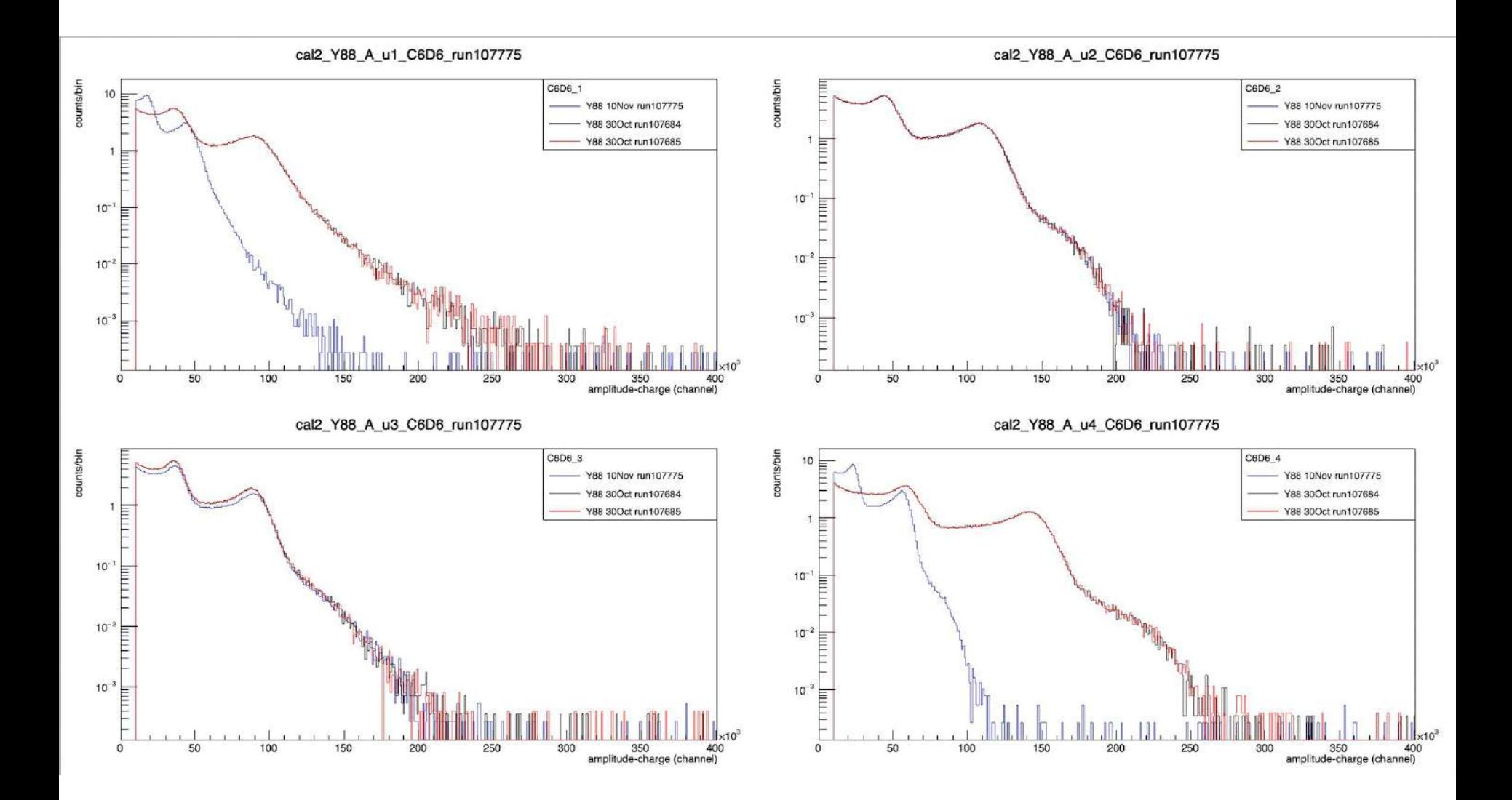

#### Gain stability check - Cs137

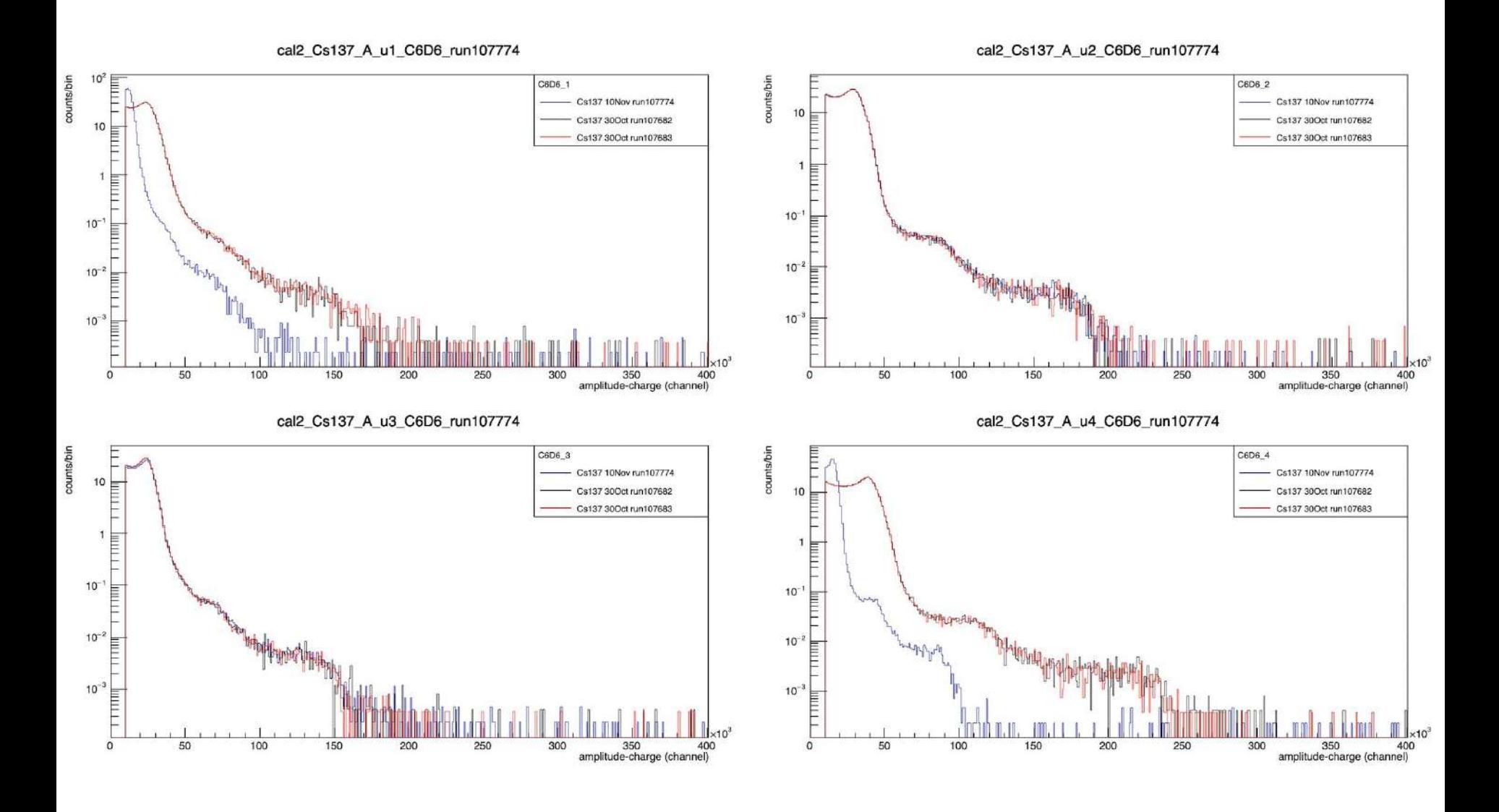

#### Gain stability check - AmBe

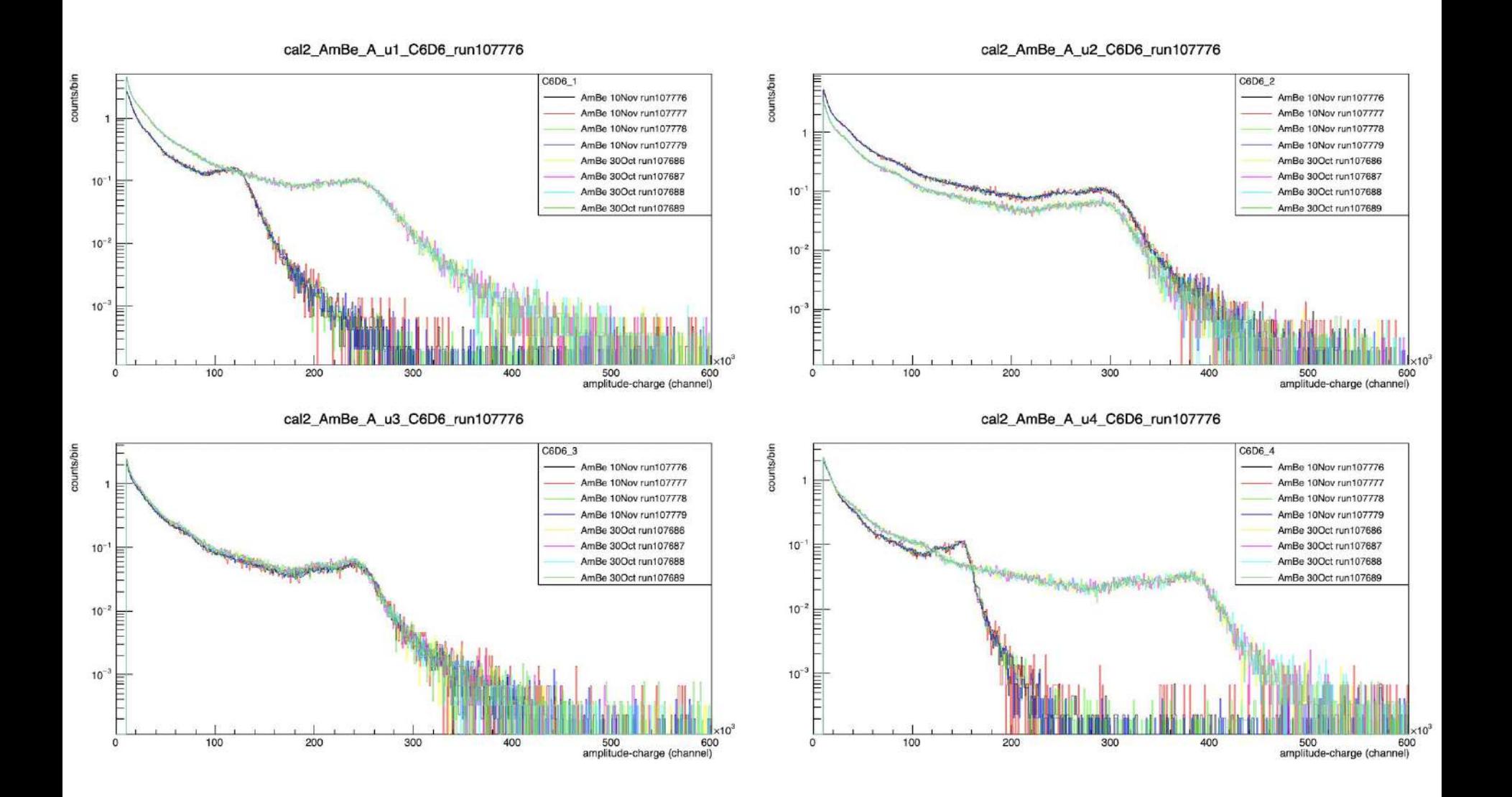

#### Gain stability check - CmC

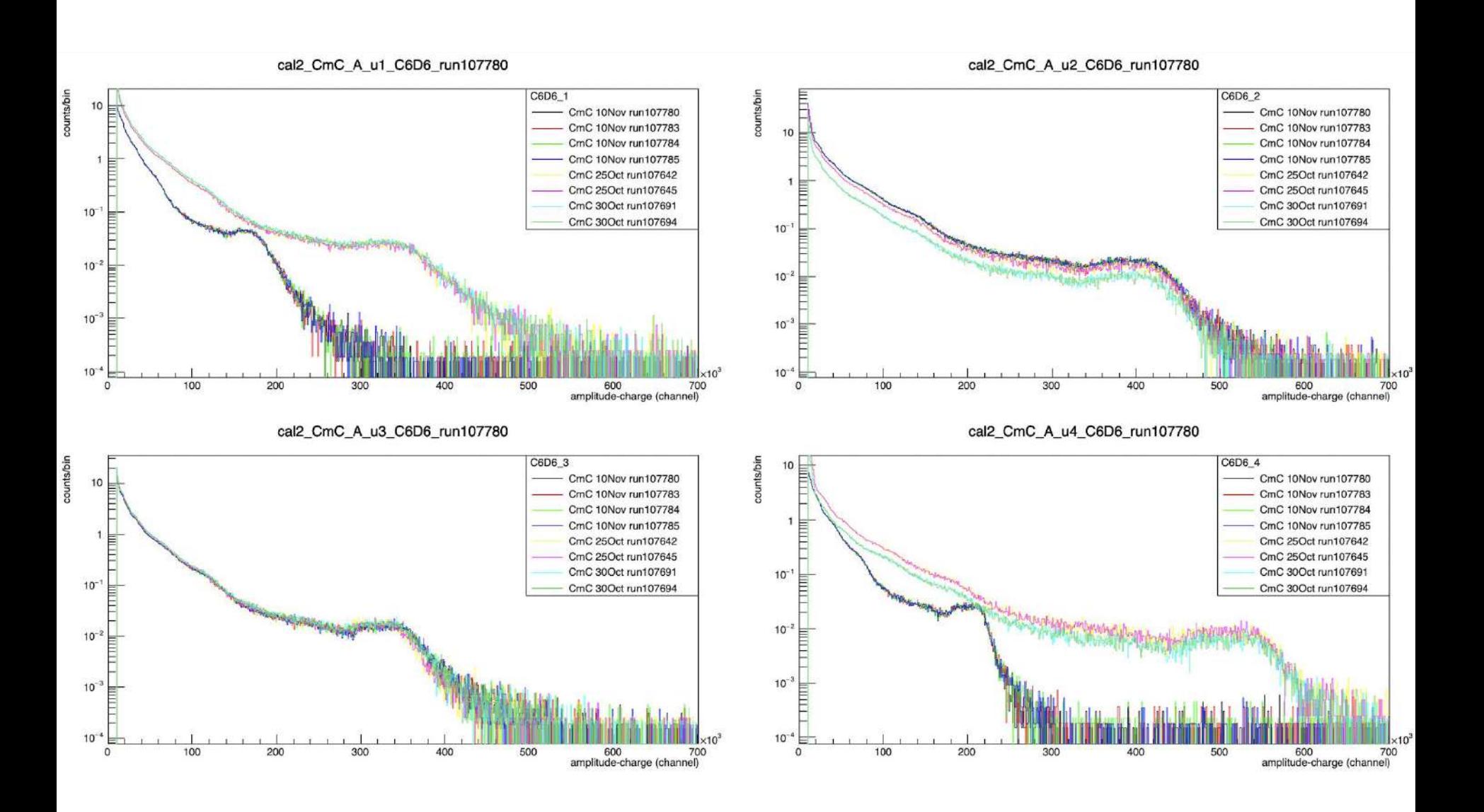